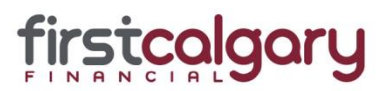

## First Calgary Financial MDSB FAQ **2017**

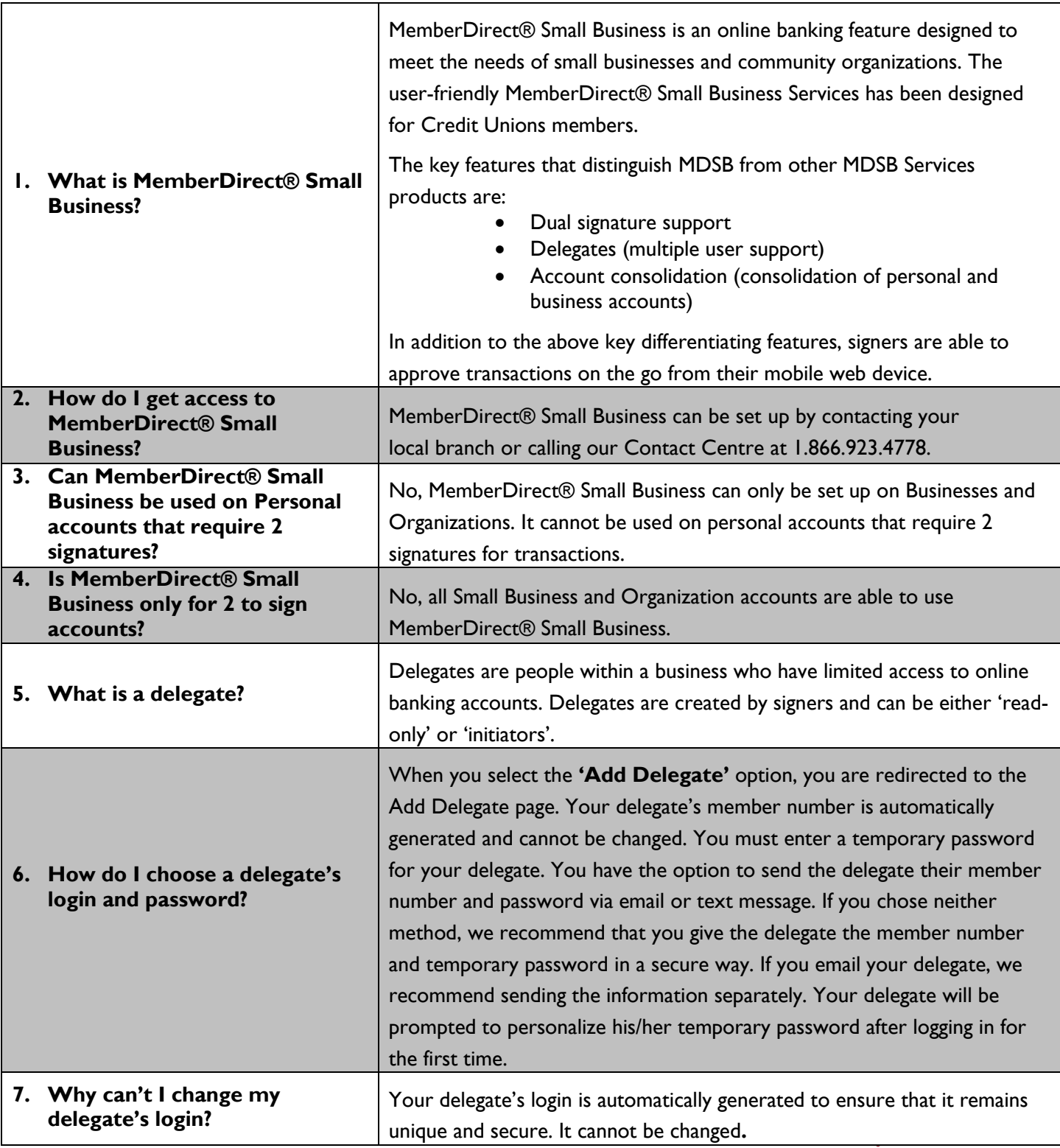

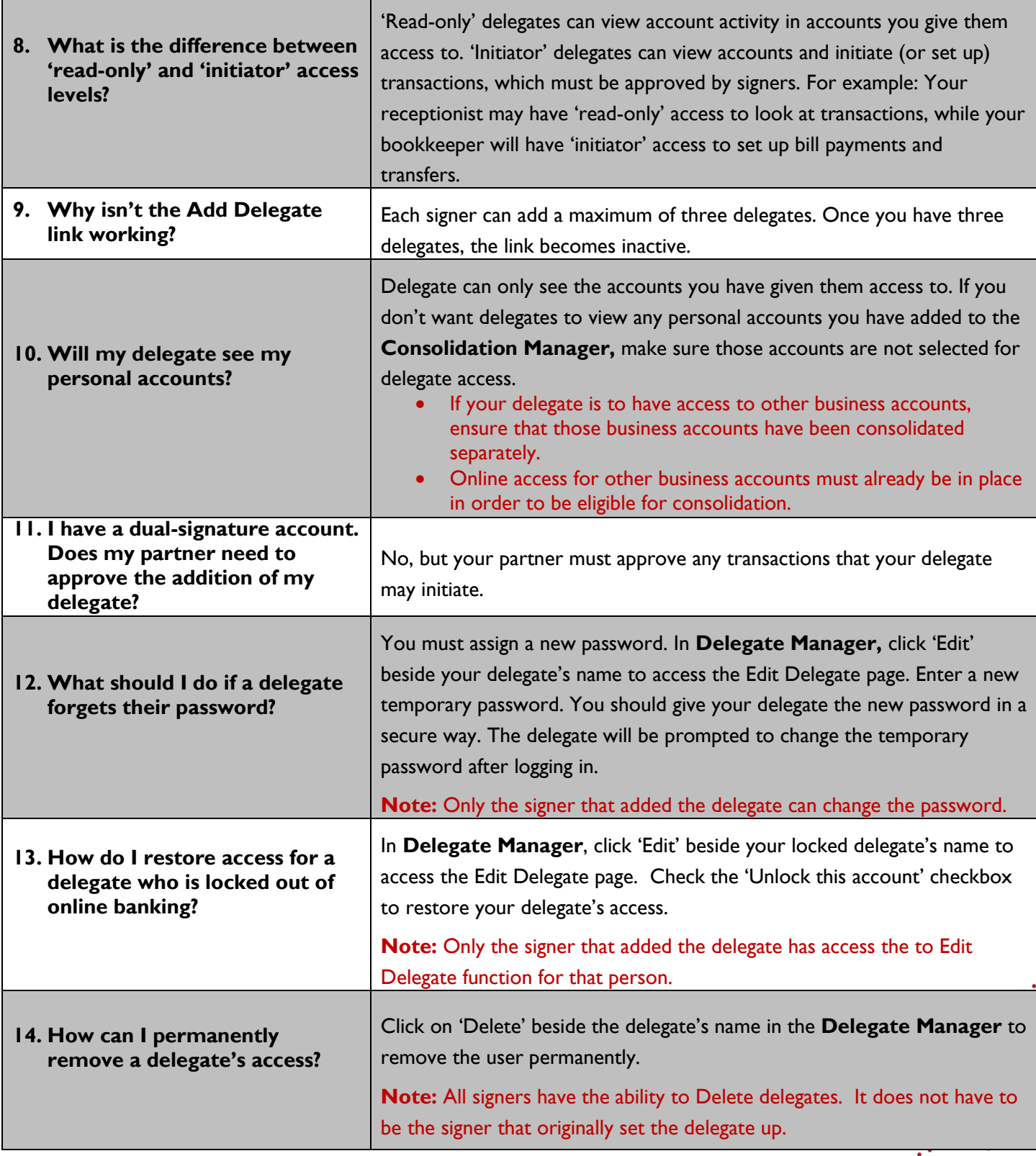

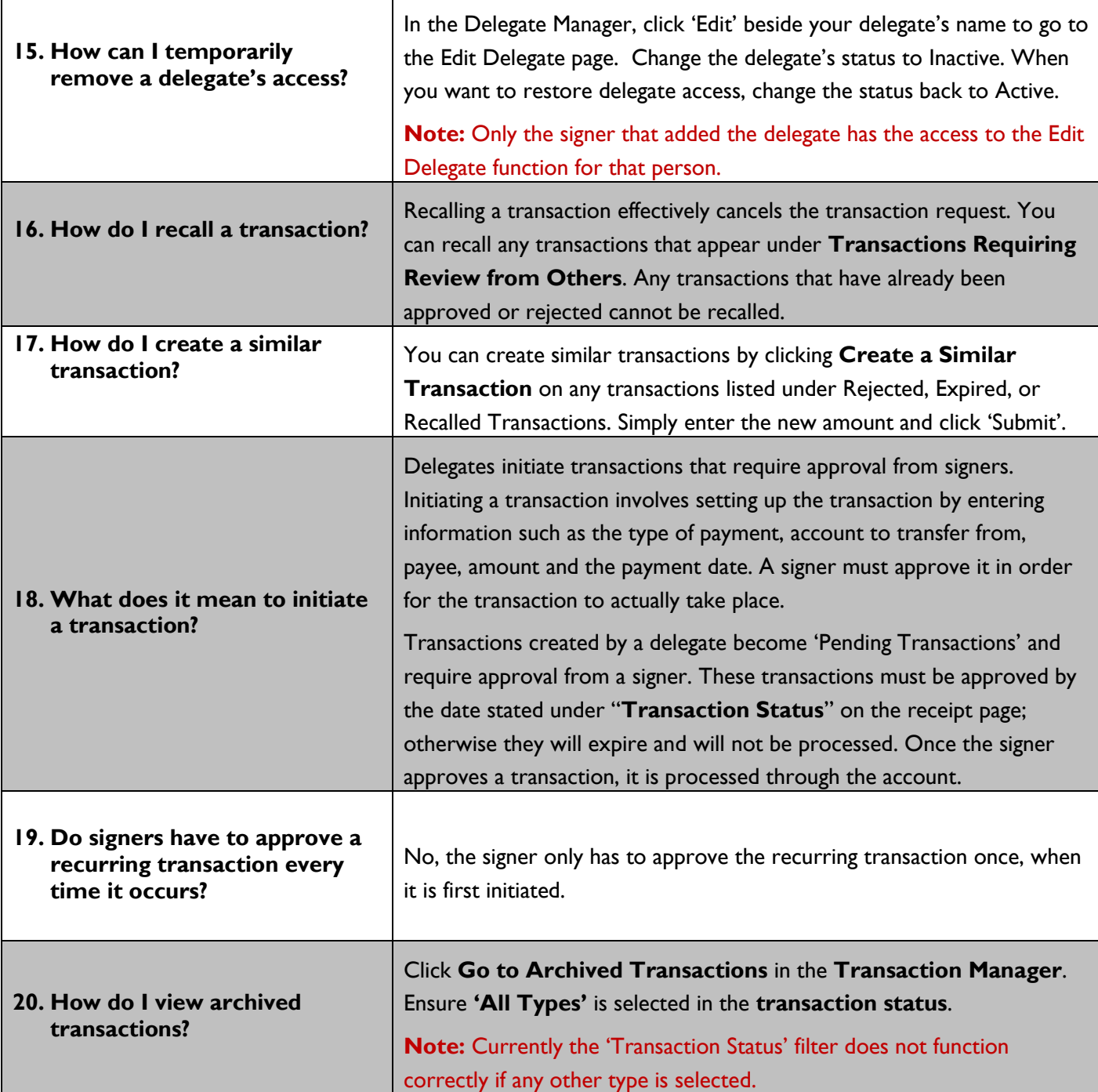

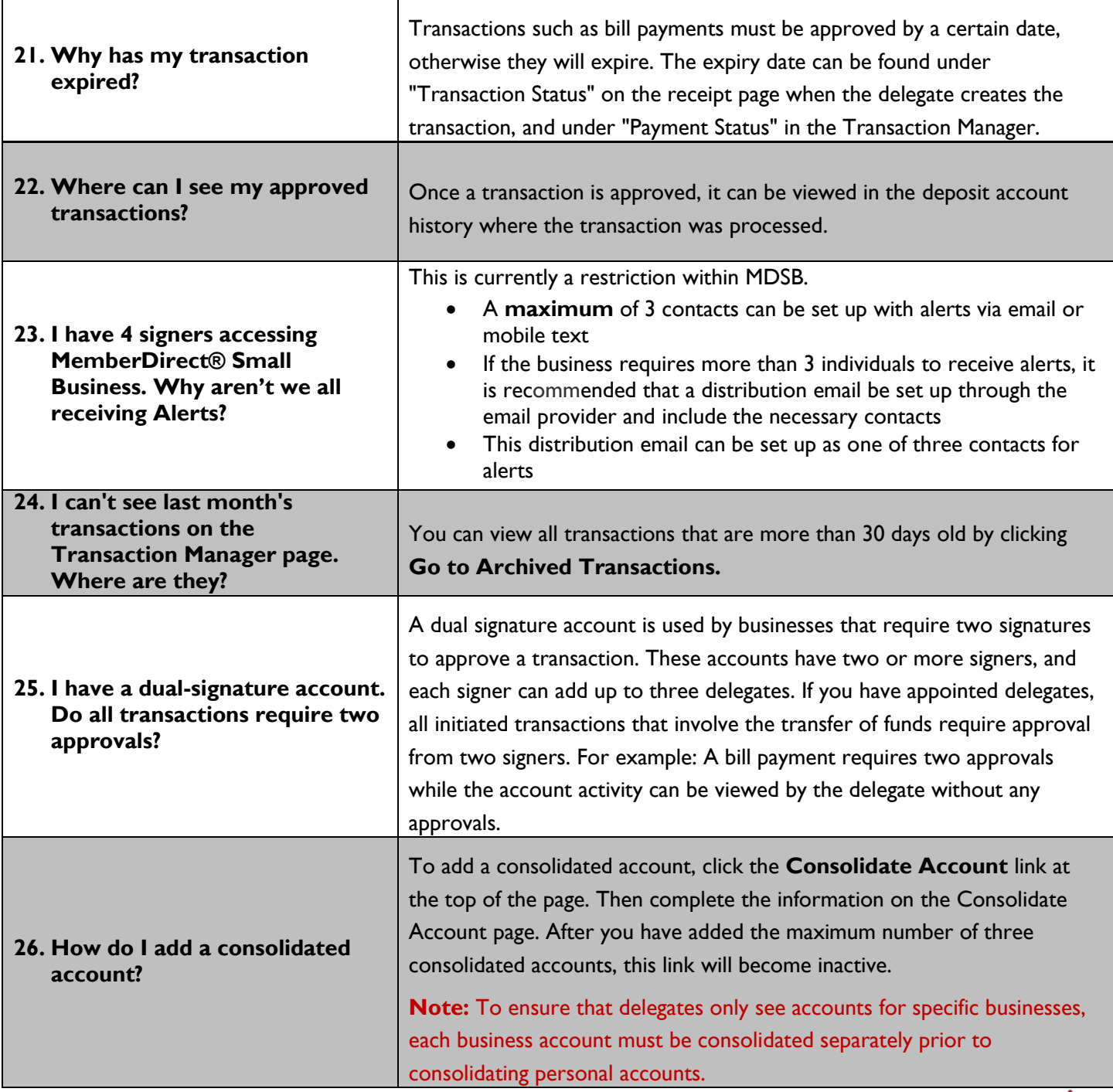

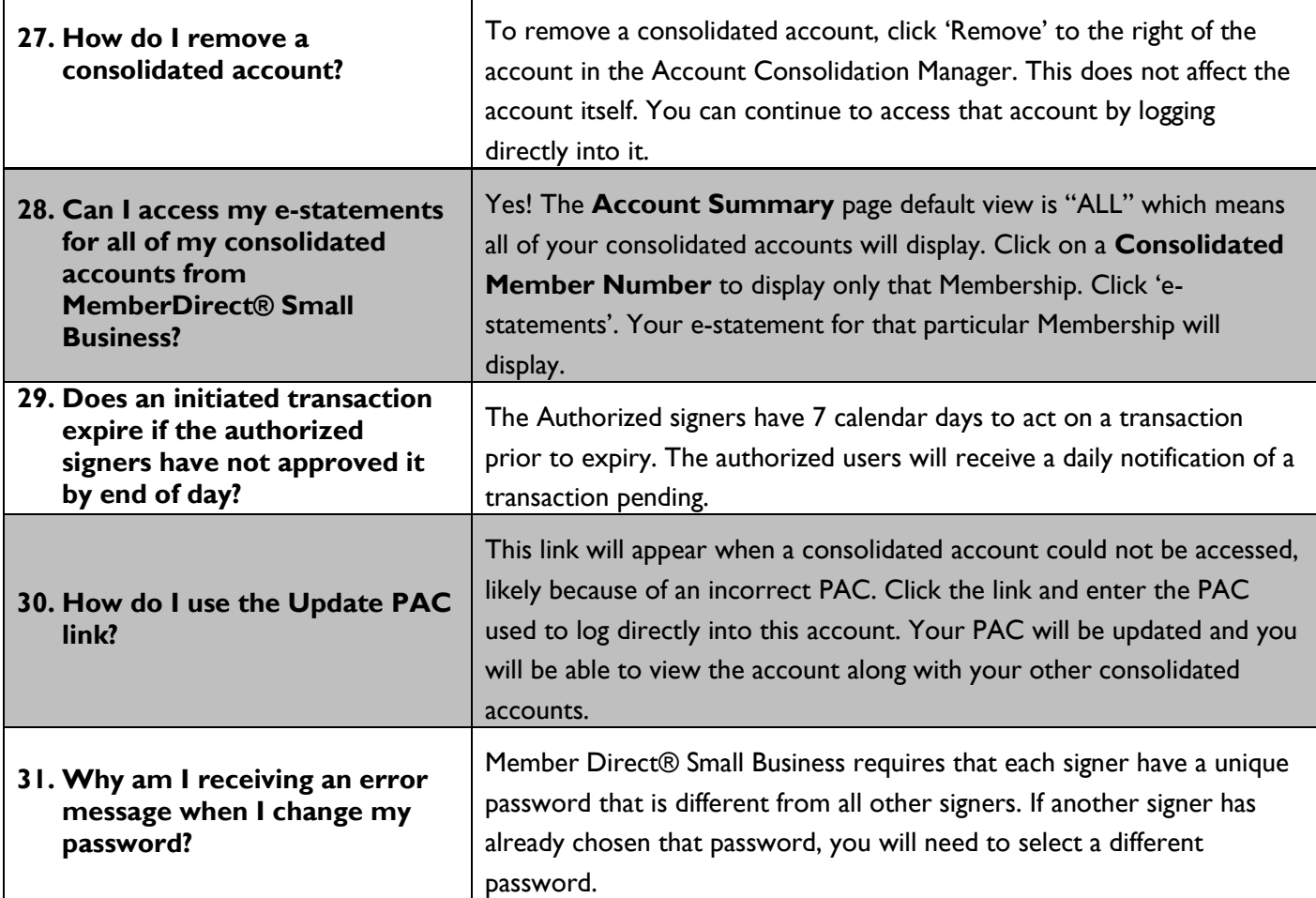

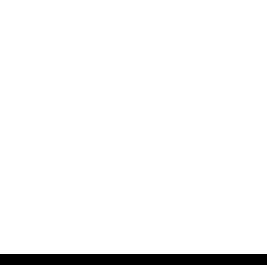